## **App Sparkasse: Ersteinrichtung und Funktionen**

**www.sparkasse-sw-has.de/app**

 $S<sub>parkasse</sub>$ Schweinfurt-Haßberge

Bitte halten Sie Ihre Online-Banking Zugangsdaten bereit. Wir empfehlen Ihnen die Nutzung der App Sparkasse mit der S-pushTAN App zur TAN-Generierung, da die beiden Apps ideal aufeinander abgestimmt sind. Die nachfolgende Beschreibung gilt für das Betriebssystem iOS. Für andere mobile Betriebssysteme kann die Vorgehensweise leicht abweichen.

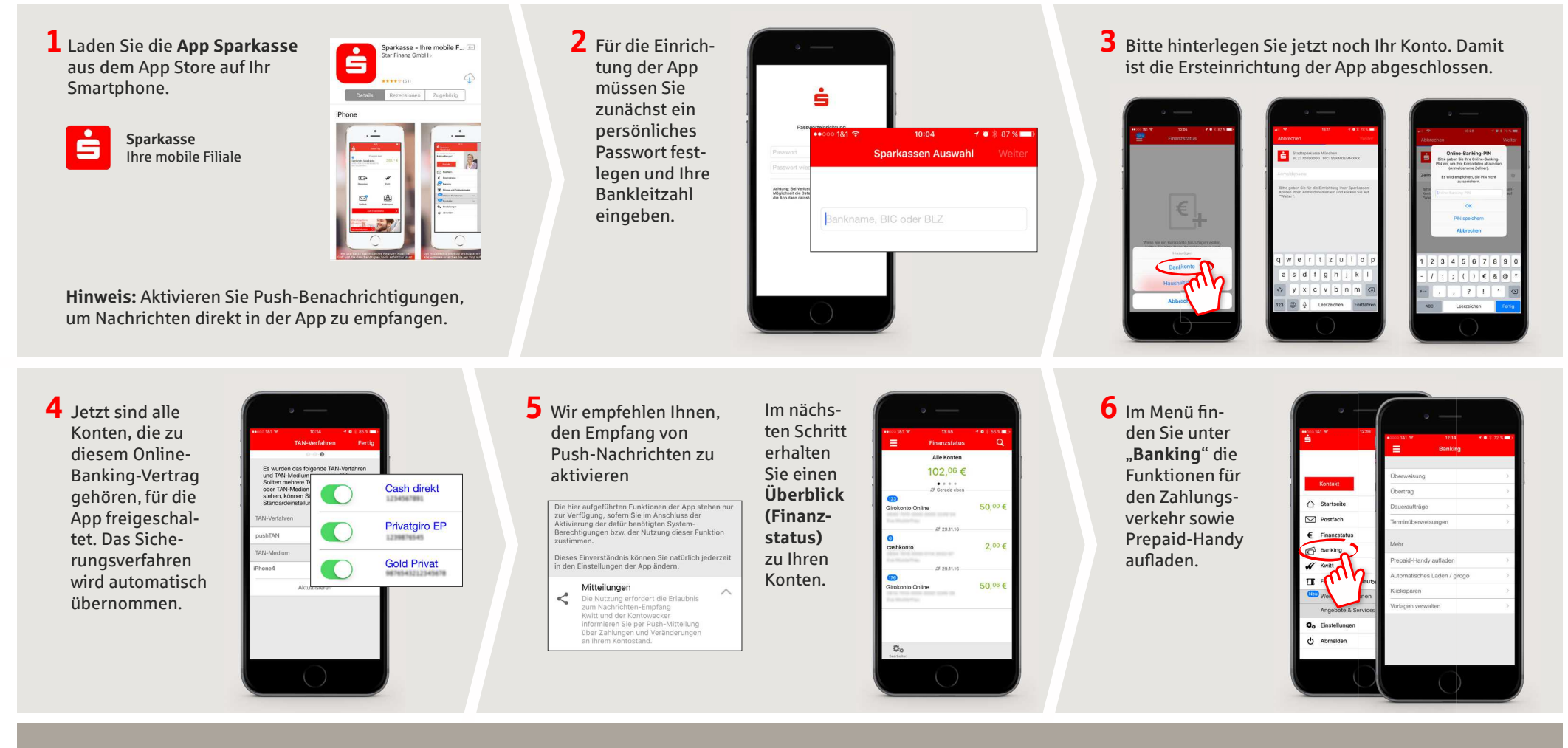

**HABEN SIE NOCH FRAGEN? WIR HELFEN IHNEN GERNE WEITER.**

Zentrale Service-Rufnummer: Unter **09721 721-0** sind wir **Mo-Fr von 07:45-20:00 Uhr** für Sie da.

Weiterführende Informationen zum App Sparkasse erhalten Sie unter: **www.sparkasse-sw-has.de/app**

## **App Sparkasse: Ersteinrichtung und Funktionen**

**www.sparkasse-sw-has.de/app**

 $\dot{\mathbf{S}}$  Sparkasse Schweinfurt-Haßberge

Bitte halten Sie Ihre Online-Banking Zugangsdaten bereit. Wir empfehlen Ihnen die Nutzung der App Sparkasse mit der S-pushTAN App zur TAN-Generierung, da die beiden Apps ideal aufeinander abgestimmt sind. Die nachfolgende Beschreibung gilt für das Betriebssystem iOS. Für andere mobile Betriebssysteme kann die Vorgehensweise leicht abweichen.

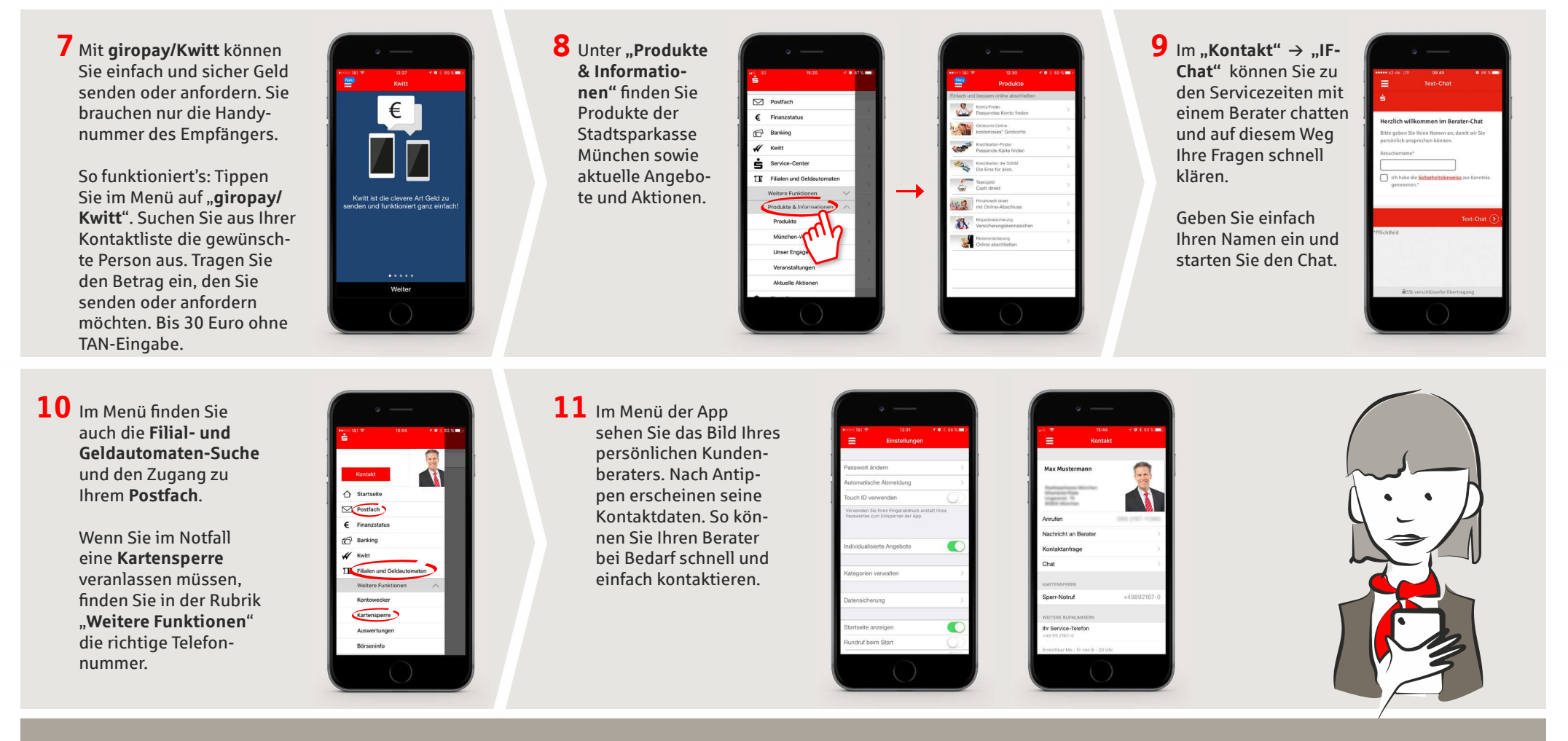

## **HABEN SIE NOCH FRAGEN? WIR HELFEN IHNEN GERNE WEITER.**

Zentrale Service-Rufnummer: Unter **09721 721-0** sind wir **Mo-Fr von 07:45-20:00 Uhr** für Sie da.

Weiterführende Informationen zum App Sparkasse erhalten Sie unter: **www.sparkasse-sw-has.de/app**